# SQL

Structured Query Language

#### SQL

- Data Definition Language (DDL)
  - Create/alter/delete tables and their attributes
  - We won't cover this ...
- Data Manipulation Language (DML)
  - Query one or more tables discussed next!
  - Insert/delete/modify tuples in tables

Table name

Attribute names

## Tables in SQL

Product

| PName       | Price    | Category    | Manufacturer |
|-------------|----------|-------------|--------------|
| Gizmo       | \$19.99  | Gadgets     | GizmoWorks   |
| Powergizmo  | \$29.99  | Gadgets     | GizmoWorks   |
| SingleTouch | \$149.99 | Photography | Canon        |
| MultiTouch  | \$203.99 | Household   | Hitachi      |

Tuples or rows

#### Tables Explained

• The *schema* of a table is the table name and its attributes:

Product(PName, Price, Category, Manfacturer)

• A *key* is an attribute whose values are unique; we underline a key

Product(PName, Price, Category, Manfacturer)

#### Data Types in SQL

- Atomic types:
  - Characters: CHAR(20), VARCHAR(50)
  - Numbers: INT, BIGINT, SMALLINT, FLOAT
  - Others: MONEY, DATETIME, ...
- Every attribute must have an atomic type
  - Hence tables are flat
  - Why?

### Tables Explained

- A tuple = a record
  - Restriction: all attributes are of atomic type

- A table = a set of tuples
  - Like a list...
  - ...but it is unorderd:no first(), no next(), no last().

#### SQL Query

Basic form: (plus many more bells and whistles)

```
SELECT <attributes>
FROM <one or more relations>
WHERE <conditions>
```

# Simple SQL Query

Product

| PName       | Price    | Category    | Manufacturer |
|-------------|----------|-------------|--------------|
| Gizmo       | \$19.99  | Gadgets     | GizmoWorks   |
| Powergizmo  | \$29.99  | Gadgets     | GizmoWorks   |
| SingleTouch | \$149.99 | Photography | Canon        |
| MultiTouch  | \$203.99 | Household   | Hitachi      |

SELECT \*
FROM Product
WHERE category='Gadgets'

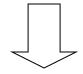

|   | 46 1       | "  |
|---|------------|----|
|   | "selection | on |
| _ |            |    |

| PName      | Price   | Category | Manufacturer |
|------------|---------|----------|--------------|
| Gizmo      | \$19.99 | Gadgets  | GizmoWorks   |
| Powergizmo | \$29.99 | Gadgets  | GizmoWorks   |

## Simple SQL Query

#### **Product**

| PName       | Price    | Category    | Manufacturer |
|-------------|----------|-------------|--------------|
| Gizmo       | \$19.99  | Gadgets     | GizmoWorks   |
| Powergizmo  | \$29.99  | Gadgets     | GizmoWorks   |
| SingleTouch | \$149.99 | Photography | Canon        |
| MultiTouch  | \$203.99 | Household   | Hitachi      |

SELECT PName, Price, Manufacturer FROM Product

WHERE Price > 100

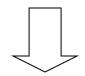

"selection" and "projection"

| PName       | Price    | Manufacturer |
|-------------|----------|--------------|
| SingleTouch | \$149.99 | Canon        |
| MultiTouch  | \$203.99 | Hitachi      |

#### Notation

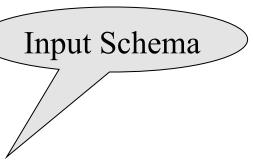

Product(<u>PName</u>, Price, Category, Manfacturer)

**SELECT** PName, Price, Manufacturer

FROM Product

WHERE Price > 100

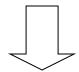

Answer(PName, Price, Manfacturer)

Output Schema

#### **Details**

- Case insensitive:
  - Same: SELECT Select select
  - Same: Product product
  - Different: 'Seattle' 'seattle'
- Constants:
  - 'abc'- yes
  - "abc" no

#### The LIKE operator

```
SELECT *
FROM Products
WHERE PName LIKE '%gizmo%'
```

- s LIKE p: pattern matching on strings
- p may contain two special symbols:
  - % = any sequence of characters
  - any single character

## Eliminating Duplicates

SELECT DISTINCT category
FROM Product

Category
Gadgets
Photography
Household

Compare to:

SELECT category FROM Product

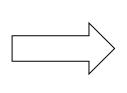

| Calegory    |  |
|-------------|--|
| Gadgets     |  |
| Gadgets     |  |
| Photography |  |
| Household   |  |

#### Ordering the Results

```
SELECT pname, price, manufacturer
FROM Product
WHERE category= 'gizmo' AND price > 50
ORDER BY price, pname
```

Ties are broken by the second attribute on the ORDER BY list, etc.

Ordering is ascending, unless you specify the DESC keyword.

| PName       | Price    | Category    | Manufacturer |
|-------------|----------|-------------|--------------|
| Gizmo       | \$19.99  | Gadgets     | GizmoWorks   |
| Powergizmo  | \$29.99  | Gadgets     | GizmoWorks   |
| SingleTouch | \$149.99 | Photography | Canon        |
| MultiTouch  | \$203.99 | Household   | Hitachi      |

SELECT DISTINCT category
FROM Product
ORDER BY category

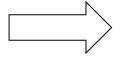

?

SELECT Category
FROM Product
ORDER BY PName

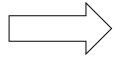

?

SELECT DISTINCT category
FROM Product
ORDER BY PName

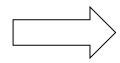

?

# Keys and Foreign Keys

#### Company

|       | <u>CName</u> | StockPrice | Country |
|-------|--------------|------------|---------|
| (Key) | GizmoWorks   | 25         | USA     |
|       | Canon        | 65         | Japan   |
|       | Hitachi      | 15         | Japan   |

#### **Product**

| <u>PName</u> | Price    | Category    | Manufacturer - |
|--------------|----------|-------------|----------------|
| Gizmo        | \$19.99  | Gadgets     | GizmoWorks     |
| Powergizmo   | \$29.99  | Gadgets     | GizmoWorks     |
| SingleTouch  | \$149.99 | Photography | Canon          |
| MultiTouch   | \$203.99 | Household   | Hitachi        |

Foreign key

#### Joins

Product (<u>pname</u>, price, category, manufacturer) Company (<u>cname</u>, stockPrice, country)

Find all products under \$200 manufactured in Japan;

return their names and prices.

Join

between Product

and Company

**SELECT** PName, Price

FROM Product Company

WHERE Manufacturer=CName AND Country= 'Japan'

AND Price <= 200

#### Joins

**Product** 

| PName       | Price    | Category    | Manufacturer |
|-------------|----------|-------------|--------------|
| Gizmo       | \$19.99  | Gadgets     | GizmoWorks   |
| Powergizmo  | \$29.99  | Gadgets     | GizmoWorks   |
| SingleTouch | \$149.99 | Photography | Canon        |
| MultiTouch  | \$203.99 | Household   | Hitachi      |

Company

| Cname      | StockPrice | Country |
|------------|------------|---------|
| GizmoWorks | 25         | LISA    |
| Canon      | 65         | Japan   |
| Hitachi    | 15         | Japan   |
|            |            |         |

**SELECT** PName, Price

FROM Product, Company

WHERE Manufacturer=CName AND Country= 'Japan'

AND Price <= 200

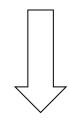

| PName       | Price    |
|-------------|----------|
| SingleTouch | \$149.99 |

#### More Joins

Product (<u>pname</u>, price, category, manufacturer) Company (<u>cname</u>, stockPrice, country)

Find all Chinese companies that manufacture products both in the 'electronic' and 'toy' categories

SELECT cname

**FROM** 

WHERE

#### A Subtlety about Joins

Product (<u>pname</u>, price, category, manufacturer) Company (<u>cname</u>, stockPrice, country)

Find all countries that manufacture some product in the 'Gadgets' category.

```
SELECT Country
FROM Product, Company
WHERE Manufacturer=CName AND Category= 'Gadgets'
```

Unexpected duplicates

#### A Subtlety about Joins

#### **Product**

| <u>Name</u> | Price    | Category    | Manufacturer |
|-------------|----------|-------------|--------------|
| Gizmo       | \$19.99  | Gadgets     | GizmoWorks   |
| Powergizmo  | \$29.99  | Gadgeto     | GizmoWorks   |
| SingleTouch | \$149.99 | Photography | Canon        |
| MultiTouch  | \$203.99 | Household   | Hitachi      |

#### Company

| <u>Cname</u> | StockPrice | Country |
|--------------|------------|---------|
| GizmoWorks   | 25         | USA     |
| Canon        | 65         | Japan   |
| Hitachi      | 15         | Japan   |

**SELECT** Country

FROM Product, Company

WHERE Manufacturer=CName AND Category= 'Gadgets'

What is the problem? What's the solution?

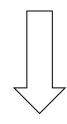

| Country |  |
|---------|--|
| ??      |  |
| ??      |  |
|         |  |

#### Tuple Variables

Person(pname, address, worksfor)

Company(<u>cname</u>, address)

SELECT DISTINCT pname, address

FROM Person, Company

WHERE worksfor = cname

Which address?

SELECT DISTINCT Person.pname, Company.address

FROM Person, Company

WHERE Person.worksfor = Company.cname

SELECT DISTINCT x.pname, y.address

FROM Person AS x, Company AS y

WHERE x.worksfor = y.cname

# Meaning (Semantics) of SQL Queries

```
\begin{aligned} & \textbf{Answer} = \{\} \\ & \textbf{for } x_1 \textbf{ in } R_1 \textbf{ do} \\ & \textbf{for } x_2 \textbf{ in } R_2 \textbf{ do} \\ & \dots \\ & \textbf{for } x_n \textbf{ in } R_n \textbf{ do} \\ & \textbf{ if Conditions} \\ & \textbf{ then } Answer = Answer \cup \{(a_1, \dots, a_k)\} \\ & \textbf{return } Answer \end{aligned}
```

#### An Unintuitive Query

SELECT DISTINCT R.A
FROM R, S, T
WHERE R.A=S.A OR R.A=T.A

What does it compute?

Computes  $R \cap (S \cup T)$  But what if  $S = \phi$ ?

### Subqueries Returning Relations

```
Company(<u>name</u>, city)
Product(<u>pname</u>, maker)
Purchase(<u>id</u>, product, buyer)
```

Return cities where one can find companies that manufacture products bought by Joe Blow

```
SELECT Company.city
FROM Company
WHERE Company.name IN

(SELECT Product.maker
FROM Purchase, Product
WHERE Product.pname=Purchase.product
AND Purchase .buyer = 'Joe Blow');
```

### Subqueries Returning Relations

Is it equivalent to this?

```
SELECT Company.city
FROM Company, Product, Purchase
WHERE Company.name= Product.maker
AND Product.pname = Purchase.product
AND Purchase.buyer = 'Joe Blow'
```

Beware of duplicates!

## Removing Duplicates

```
SELECT DISTINCT Company.city
FROM Company
WHERE Company.name IN

(SELECT Product.maker
FROM Purchase, Product
WHERE Product.pname=Purchase.product
AND Purchase .buyer = 'Joe Blow');
```

```
FROM Company, Product, Purchase

WHERE Company.name= Product.maker

AND Product.pname = Purchase.product

AND Purchase.buyer = 'Joe Blow'
```

Now they are equivalent

#### Subqueries Returning Relations

You can also use: s > ALL R

s > ANY R

**EXISTS R** 

Product (pname, price, category, maker)

Find products that are more expensive than all those produced By "Gizmo-Works"

```
SELECT name
FROM Product
WHERE price > ALL (SELECT price
FROM Purchase
WHERE maker='Gizmo-Works')
```

# Question for Database Fans and their Friends

• Can we express this query as a single SELECT-FROM-WHERE query, without subqueries?

# Question for Database Fans and their Friends

 Answer: all SFW queries are monotone (figure out what this means).
 A query with ALL is not monotone

#### Correlated Queries

Movie (title, year, director, length)

Find movies whose title appears more than once.

SELECT DISTINCT title
FROM Movie AS x
WHERE year <> ANY
(SELECT year
FROM Movie
WHERE title = x.title);

Note (1) scope of variables (2) this can still be expressed as single SFW

### Complex Correlated Query

Product (pname, price, category, maker, year)

• Find products (and their manufacturers) that are more expensive than all products made by the same manufacturer before 1972

```
SELECT DISTINCT pname, maker
FROM Product AS x
WHERE price > ALL (SELECT price
FROM Product AS y
WHERE x.maker = y.maker AND y.year < 1972);
```

Very powerful! Also much harder to optimize.

#### Aggregation

```
SELECT avg(price)
FROM Product
WHERE maker="Toyota"
```

```
SELECT count(*)
FROM Product
WHERE year > 1995
```

SQL supports several aggregation operations:

sum, count, min, max, avg

Except count, all aggregations apply to a single attribute

#### Aggregation: Count

COUNT applies to duplicates, unless otherwise stated:

```
SELECT Count(category)
FROM Product
WHERE year > 1995
```

same as Count(\*)

We probably want:

```
SELECT Count(DISTINCT category)
FROM Product
WHERE year > 1995
```

#### More Examples

Purchase(product, date, price, quantity)

```
SELECT Sum(price * quantity)
FROM Purchase
```

```
SELECT Sum(price * quantity)
FROM Purchase
WHERE product = 'bagel'
```

What do they mean?

## Simple Aggregations

#### Purchase

| Product | Date  | Price | Quantity |
|---------|-------|-------|----------|
| Bagel   | 10/21 | 1     | 20       |
| Banana  | 10/3  | 0.5   | 10       |
| Banana  | 10/10 | 1     | 10       |
| Bagel   | 10/25 | 1.50  | 20       |

**SELECT** Sum(price \* quantity)

FROM Purchase

WHERE product = 'bagel'

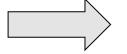

50 (= 20+30)

## Grouping and Aggregation

Purchase(product, date, price, quantity)

Find total sales after 10/1/2005 per product.

SELECT product, Sum(price\*quantity) AS TotalSales

FROM Purchase

WHERE date > '10/1/2005'

**GROUP BY** product

Let's see what this means...

### Grouping and Aggregation

- 1. Compute the FROM and WHERE clauses.
- 2. Group by the attributes in the GROUPBY
- 3. Compute the **SELECT** clause: grouped attributes and aggregates.

#### 1&2. FROM-WHERE-GROUPBY

| Product | Date  | Price | Quantity |
|---------|-------|-------|----------|
| Bagel   | 10/21 | 1     | 20       |
| Bagel   | 10/25 | 1.50  | 20       |
| Banana  | 10/3  | 0.5   | 10       |
| Banana  | 10/10 | 1     | 10       |

#### 3. SELECT

| Product | Date  | Price | Quantity |
|---------|-------|-------|----------|
| Bagel   | 10/21 | 1     | 20       |
| Bagel   | 10/25 | 1.50  | 20       |
| Banana  | 10/3  | 0.5   | 10       |
| Banana  | 10/10 | 1     | 10       |

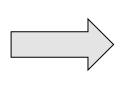

| Product | TotalSales |
|---------|------------|
| Bagel   | 50         |
| Banana  | 15         |

**SELECT** product, Sum(price\*quantity) AS TotalSales

FROM Purchase

WHERE date > '10/1/2005'

**GROUP BY** product

#### GROUP BY v.s. Nested Quereis

```
SELECT product, Sum(price*quantity) AS TotalSales
```

FROM Purchase

WHERE date > '10/1/2005'

GROUP BY product

```
SELECT DISTINCT x.product, (SELECT Sum(y.price*y.quantity)
```

FROM Purchase y

WHERE x.product = y.product

AND y.date > 10/1/2005)

**AS** TotalSales

FROM Purchase x

WHERE x.date > '10/1/2005'

#### Another Example

What does it mean?

SELECT product,

sum(price \* quantity) AS SumSales

max(quantity) AS MaxQuantity

FROM Purchase

**GROUP BY** product

#### HAVING Clause

Same query, except that we consider only products that had at least 100 buyers.

SELECT product, Sum(price \* quantity)

FROM Purchase

WHERE date > '10/1/2005'

**GROUP BY product** 

**HAVING** Sum(quantity) > 30

HAVING clause contains conditions on aggregates.

# General form of Grouping and Aggregation

SELECT S

FROM  $R_1,...,R_n$ 

WHERE C1

GROUP BY  $a_1,...,a_k$ 

HAVING C2

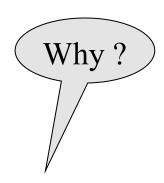

S = may contain attributes  $a_1, ..., a_k$  and/or any aggregates but NO OTHER ATTRIBUTES

C1 = is any condition on the attributes in  $R_1,...,R_n$ 

C2 = is any condition on aggregate expressions

# General form of Grouping and Aggregation

```
\begin{array}{ccc} \textbf{SELECT} & \textbf{S} \\ \textbf{FROM} & \textbf{R}_1, \dots, \textbf{R}_n \\ \textbf{WHERE} & \textbf{C1} \\ \textbf{GROUP BY } \textbf{a}_1, \dots, \textbf{a}_k \\ \textbf{HAVING} & \textbf{C2} \\ \end{array}
```

#### Evaluation steps:

- 1. Evaluate FROM-WHERE, apply condition C1
- 2. Group by the attributes  $a_1, ..., a_k$
- 3. Apply condition C2 to each group (may have aggregates)
- 4. Compute aggregates in S and return the result